## Département d'Electronique Niveau: *L2 ST*

**Spécialités:** *Electronique; G. Biomédical; Automatique; Télécommunication* **Module:** *Logique Combinatoire et Séquentielle* (LCS)

## **\_\_\_\_\_\_\_\_\_\_\_\_\_\_\_\_\_\_\_\_\_\_\_\_\_\_\_\_\_\_\_\_\_\_\_\_\_\_\_\_\_\_\_\_\_\_\_\_\_\_\_\_\_\_\_\_\_\_\_\_ Corrigé-type du rattrapage**

**Exercice 1** (6 pts)

1. Conversion en décimal :

 $-1,6875 \times 2^{248-127} = -1,6875 \times 2^{+121} \approx -4.49 \times 10^{36}$  2pts

2. Représentation en virgule flottante :

 $N = 1.734375 \times 2^{+4} = 1.734375 \times 2^{131-127}$ 

Nous avons :  $131 = (10000011)$ 

Et:  $0.734375 = (0.101111)$ 

Ainsi, N peut s'écrire:

## 0 10000011 10111100000000000000000**\_\_\_2pts**

3. Convertir en représentation signe-grandeur (sur 10 bits) de  $(-123)_{10}$ :

1001111011**\_\_\_2pts**

**Exercice 2** (8 pts)

1. Démonstration algébrique :

En développant le premier terme, on trouve:

$$
a.\overline{b} + b.\overline{c} + \overline{a}.c = a.\overline{b}.\overline{c} + a.\overline{b}.c + \overline{a}.b.\overline{c} + a.b.\overline{c} + \overline{a}.\overline{b}.c + \overline{a}.b.c
$$

En réorganisant l'expression développée, on trouve:

 $a, \bar{b} + b, \bar{c} + \bar{a}, c = \bar{a}, b, \bar{c} + \bar{a}, b, c + a, \bar{b}, c + a, \bar{b}, \bar{c} + a, b, \bar{c}$ 

En additionnant les termes 2 à 2, on trouve:

$$
\bar{a}.\bar{b}.\bar{c} + \bar{a}.\bar{b}.\bar{c} + a.\bar{b}.\bar{c} + \bar{a}.\bar{b}.\bar{c} + a.\bar{b}.\bar{c} + a.\bar{b}.\bar{c} = \bar{a}.\bar{b} + \bar{b}.\bar{c} + a.\bar{c}
$$

Ce qui représente le 2ième terme de l'expression donnée au début. **\_\_\_3pts**

2. Les expressions logiques des sorties du circuit :

▪ Ecrire les expressions logiques des sorties.

 $S = A \oplus B \oplus C_{in}$  1pts

$$
C_{out} = A \oplus B. C_{in} + A.B \_\_1 \text{pts}
$$

Table de vérité :

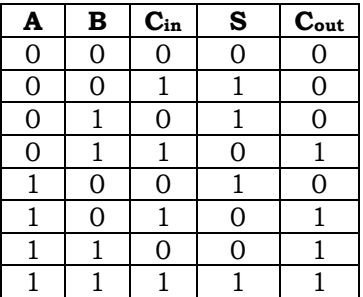

▪ Ce circuit représente un additionneur complet (A+B) en plus d'une retenue d'entrée (Cin). Ce qui donne une somme (S) et une retenue de sortie (Cout). **\_\_\_2pts**

**Exercice 3** (6 pts)

La fonction à 3 variables est donnée par:

$$
F = A, C + \overline{A}, \overline{B} + A, B
$$

$$
F = A, \overline{B}, C + A, B, C + \overline{A}, \overline{B}, \overline{C} + \overline{A}, \overline{B}, C + A, B, \overline{C}
$$
 **1pts**

Cette fonction peut s'écrire sous sa forme numérique telle que:

$$
F = \sum (0, 1, 5, 6, 7)
$$

En utilisant un multiplexeur, on devrait mettre les entrées  $((D_0, D_1, D_5, D_6, D_7)$  au niveau "1" et les entrées (D<sub>2</sub>, D<sub>3</sub>, D<sub>4</sub>) au niveau "0", tel que: **\_\_\_1pts** 

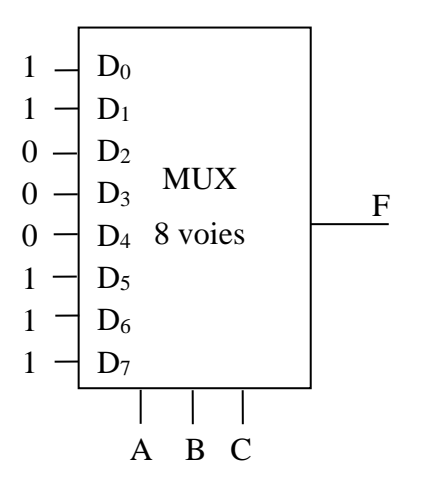

**\_\_\_4pts**